## **Introduction to the new N-flow spreadsheet tool**

**TFEIP Agriculture Expert Panel,** 12<sup>th</sup> May 2020

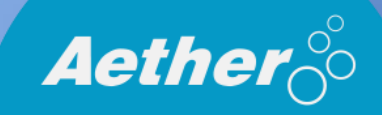

- 1. What is the Tier 2 nitrogen flow methodology, and why use it?
- 2. General information about the tool
- 3. Live demo of layout and key features
- 4. Question and answer session

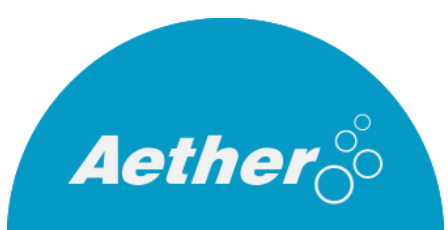

# What is the Tier 2 nitrogen flow methodology?

- A mass-flow approach to calculating nitrogen species emissions from all stages of livestock manure-related emissions
- Basic activity data is N excreted
- Stepwise calculation based on the flow of ammoniacal nitrogen (TAN) through the system
- Pollutants estimated:  $NH_3$ , NO<sub>x</sub> and N<sub>2</sub>O

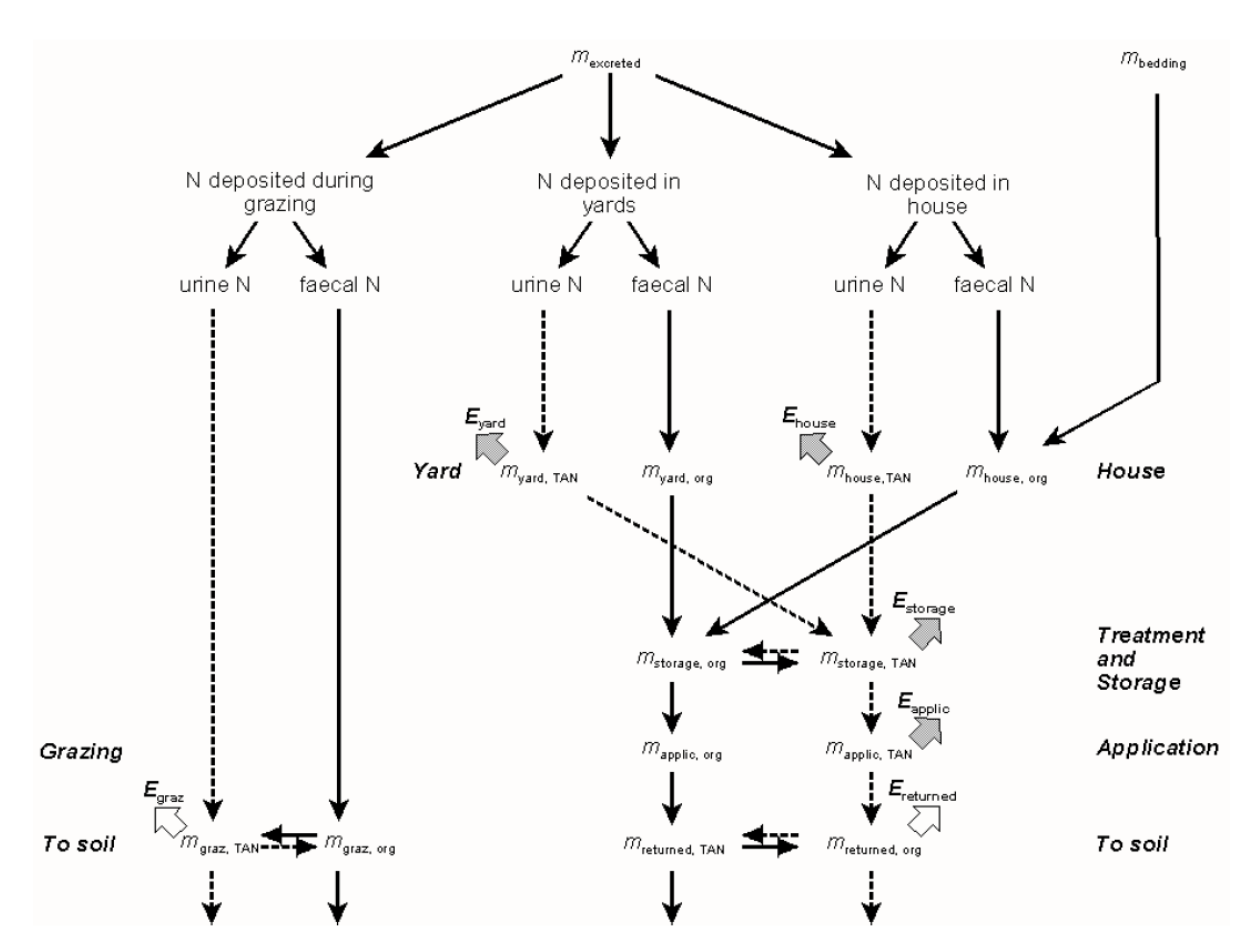

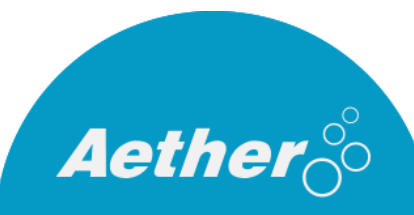

# Why use the Tier 2 approach?

#### Advantages: But...

- More accurate TAN based EFs
- Impacts of changes early in the process are reflected in downstream emissions
- Mass balance can be used for checking inputs = outputs
- Consistency of reporting with IPCC guidelines
- "Tier 3 ready" stepwise structure facilitates inclusion of abatement measures into calculations

- Needs more data than Tier 1 approach
- Apparent complexity may be offputting
- No defaults available for some parameters

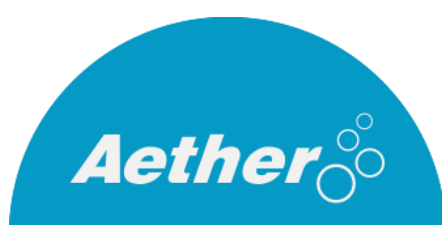

### Purpose of the spreadsheet tool

- Intended as a template for compilers to work from and customise to their national inventories, facilitating use and understanding of the tier 2 method.
- Template contains default animal categories, EFs and other parameters from the GB 2019, and IPCC 2006 guidelines (not yet using 2019 refinement)
	- But possible to change these\* see demo

*\*All sheets are locked to prevent accidental edits, but can be unlocked without a password*

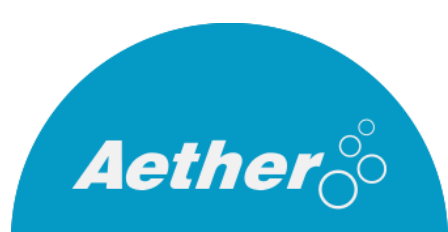

## Why has the spreadsheet tool been updated?

*2013 GB tool:*

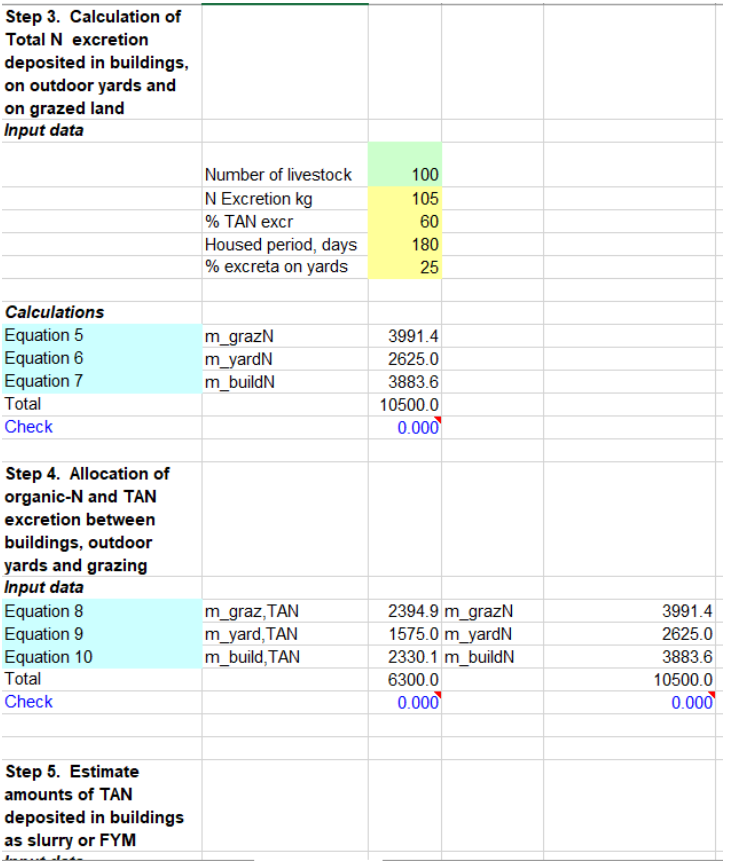

- Meet national inventory compilers' needs:
	- Allow time series calculations (cf. single year in old tool)
	- **Provide summaries by NFR code**
- Integrate 5B2 emissions
- Implement changes to methodology, emission factors and other parameters from GB 2019 update
- Implement calculation of some other manure-related 3D emissions

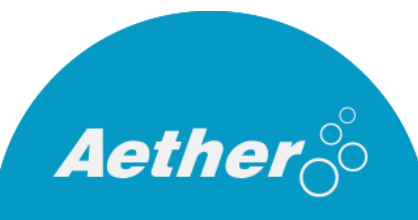

## Where to find it

https://www.eea.europa.eu/publications/emep-eea-guidebook-2019/part-b-sectoralguidance-chapters/4-agriculture/manure-management-n-flow-tool/view

- 3. Agriculture
	- 3.B Manure management 2019 [1.4 MB]
	- . 3 D Crop production and agricultural soils 2019 [977.0 KB]
	- Manure Management N-flow tool [1.9 MB]
	- 3.D.f-3.I Use of pesticides and limestone 2019 [412.4 KB]
	- . 3.F Field burning of agricultural residues 2019 [478.6 KB]
- 5 Macto

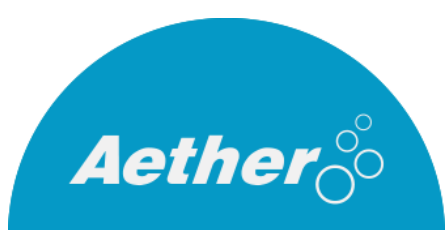

### Scope of the spreadsheet tool

*Livestock manure-related emissions (figure 2.1 in GB2019)*

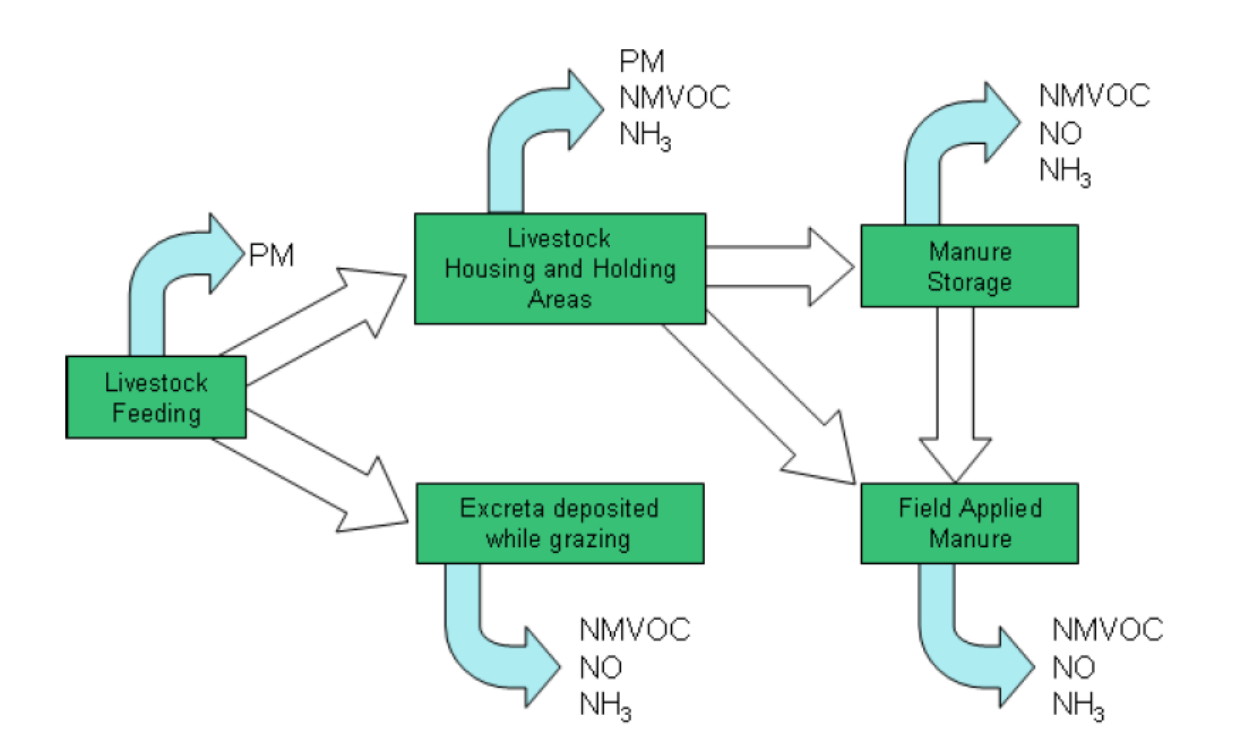

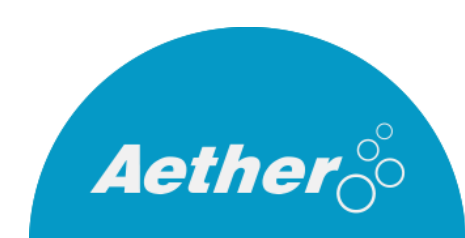

## Scope of the spreadsheet tool

*Included:*

- $\checkmark$  3B Emissions from housing and manure storage (NH<sub>3</sub>,  $NO<sub>x</sub>$  and  $N<sub>2</sub>O$ )
- $\checkmark$  3Da2a Emissions Manure application to soils (NH<sub>3</sub>, NO<sub>x</sub> and  $N_2O^*$ )
- $\checkmark$  3Da3 Emissions from Urine and dung deposited whilst grazing (NH<sub>3</sub>, NO<sub>x</sub> and N<sub>2</sub>O \*)
- $\checkmark$  5B2 Emissions from anaerobic digestion facilities (NH<sub>3</sub>) only)\*

*\*Additional to algorithm presented in GB 2019*

*Livestock manure-related emissions (figure 2.1 in GB2019)*

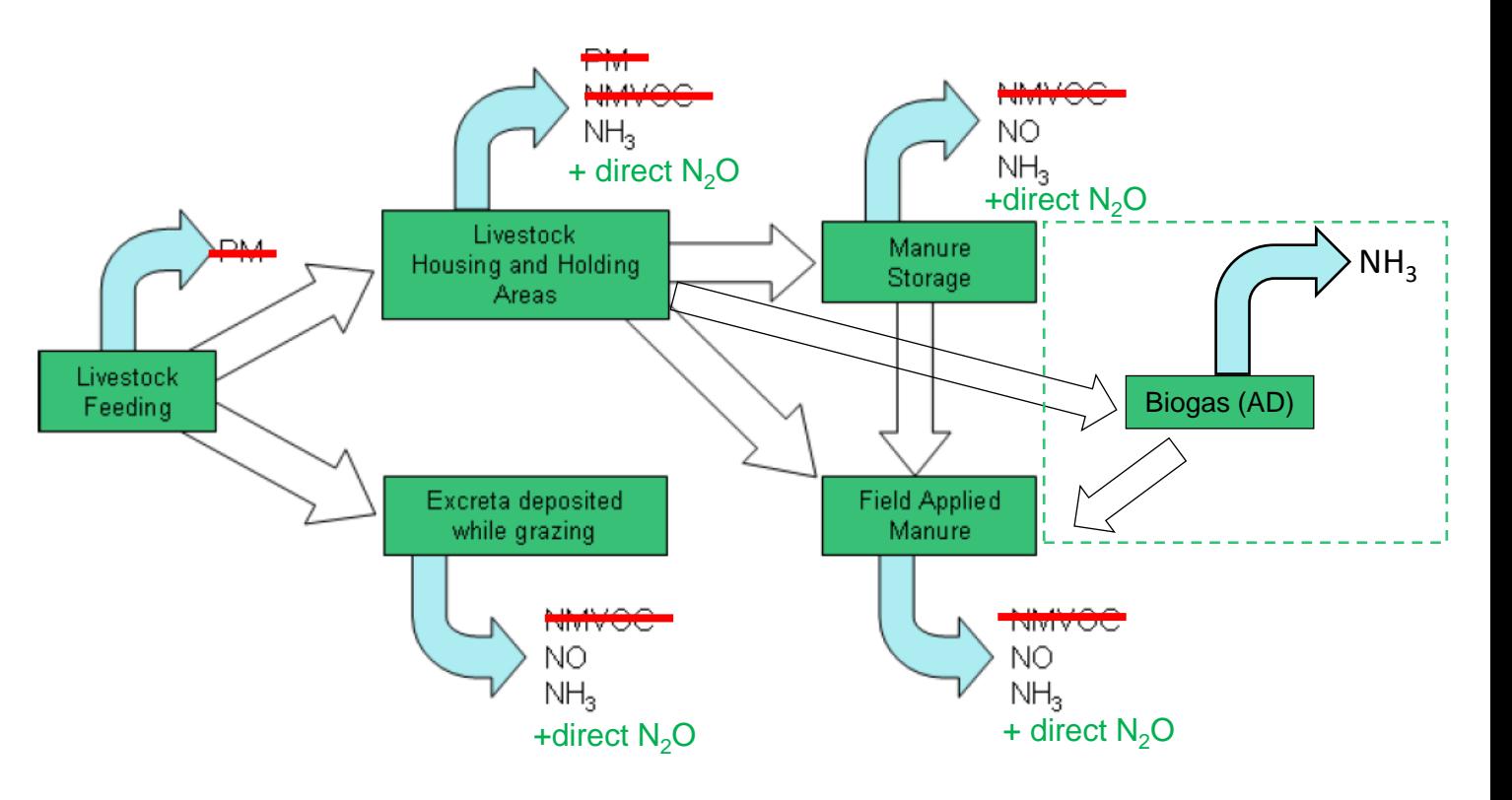

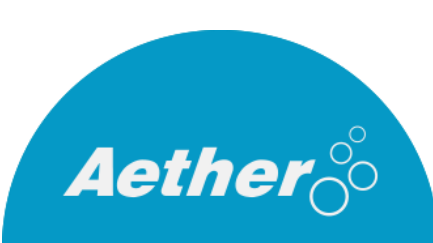

## Scope of the spreadsheet tool

*Included:*

- $\checkmark$  3B Emissions from housing and manure storage (NH<sub>3</sub>,  $NO<sub>x</sub>$  and  $N<sub>2</sub>O$ )
- $\checkmark$  3Da2a Emissions Manure application to soils (NH<sub>3</sub>, NO<sub>x</sub> and  $N_2O^*$ )
- $\checkmark$  3Da3 Emissions from Urine and dung deposited whilst grazing (NH<sub>3</sub>, NO<sub>x</sub> and N<sub>2</sub>O \*)
- $\checkmark$  5B2 Emissions from anaerobic digestion facilities (NH<sub>2</sub>) only)\*

*\*Additional to algorithm presented in GB 2019*

*Not Included in current version:*

- X Other GHGs, PM, NMVOC, **Indirect N2O emissions**
- X Emissions from other 3D subcategories:
	- $X$  Synthetic fertilisers, sewage sludge and other organic f
	- X Crop residues and cultivated crops
	- X Use of pesticides, farm-level operations, off-farm storage + handling
- X Other kinds of summary information (e.g. total N applied to fields from all livestock)

*Livestock manure-related emissions (figure 2.1 in GB2019)*

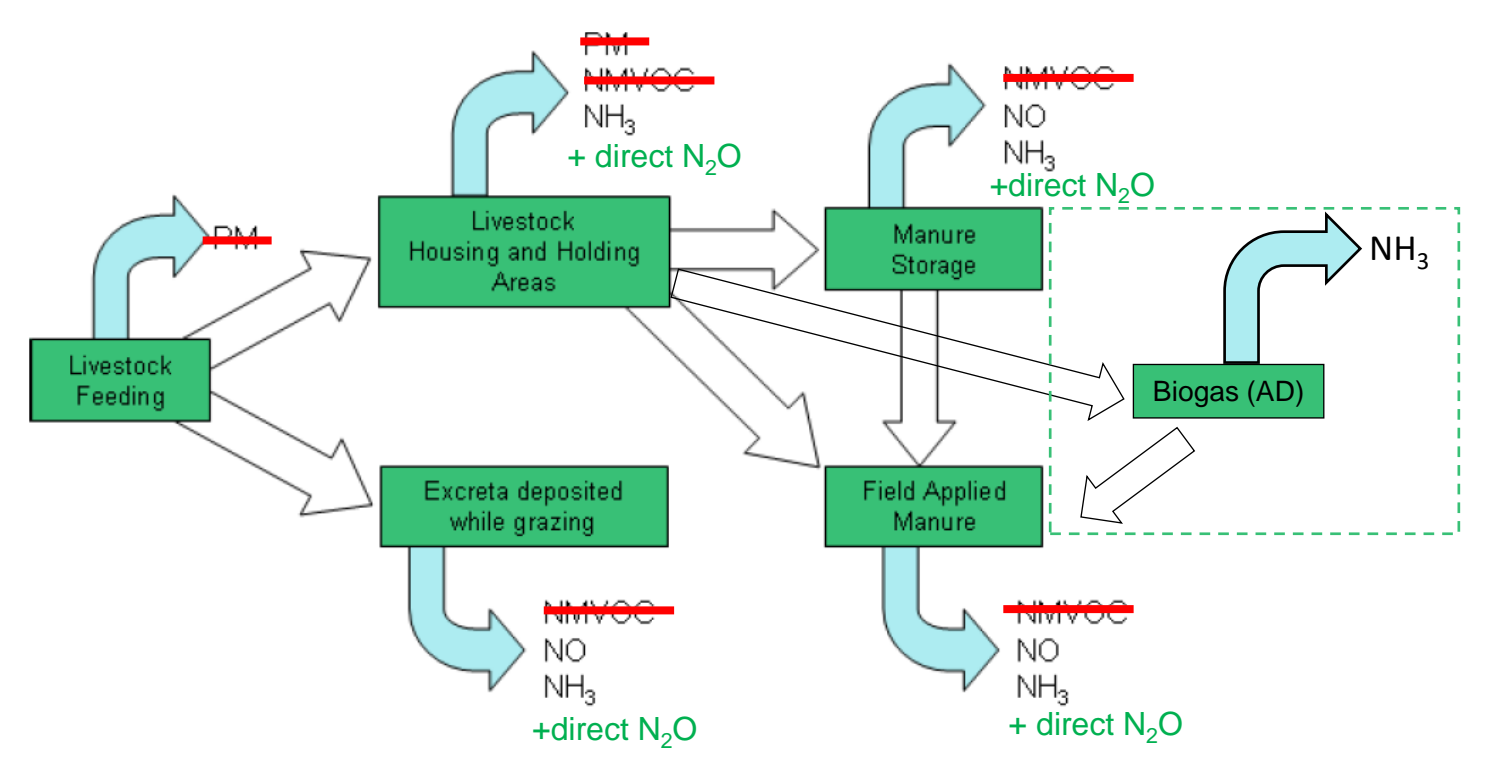

10

# Over to Rosie...

## Question and answer session

?

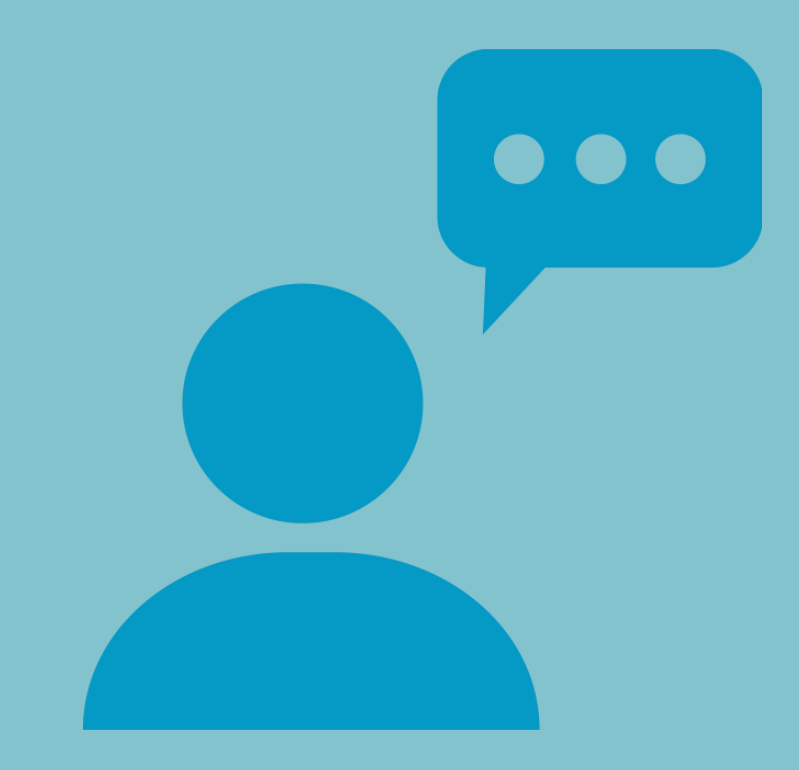

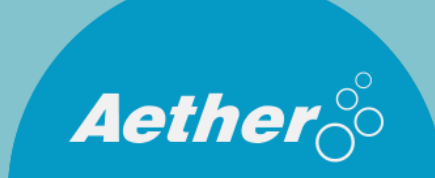